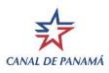

ACP 840x 29-Jun-20

## **AUTORIDAD DEL CANAL DE PANAMÁ / PANAMA CANAL AUTHORITY**

DIVISIÓN DE CONTABILIDAD / ACCOUNTING DIVISION UNIDAD DE CUENTAS POR PAGAR / ACCOUNTS PAYABLES UNIT

SOLICITUD DE ACCESO AL PORTAL / REQUEST FOR ACCES TO THE SUPPLIERS PORTAL

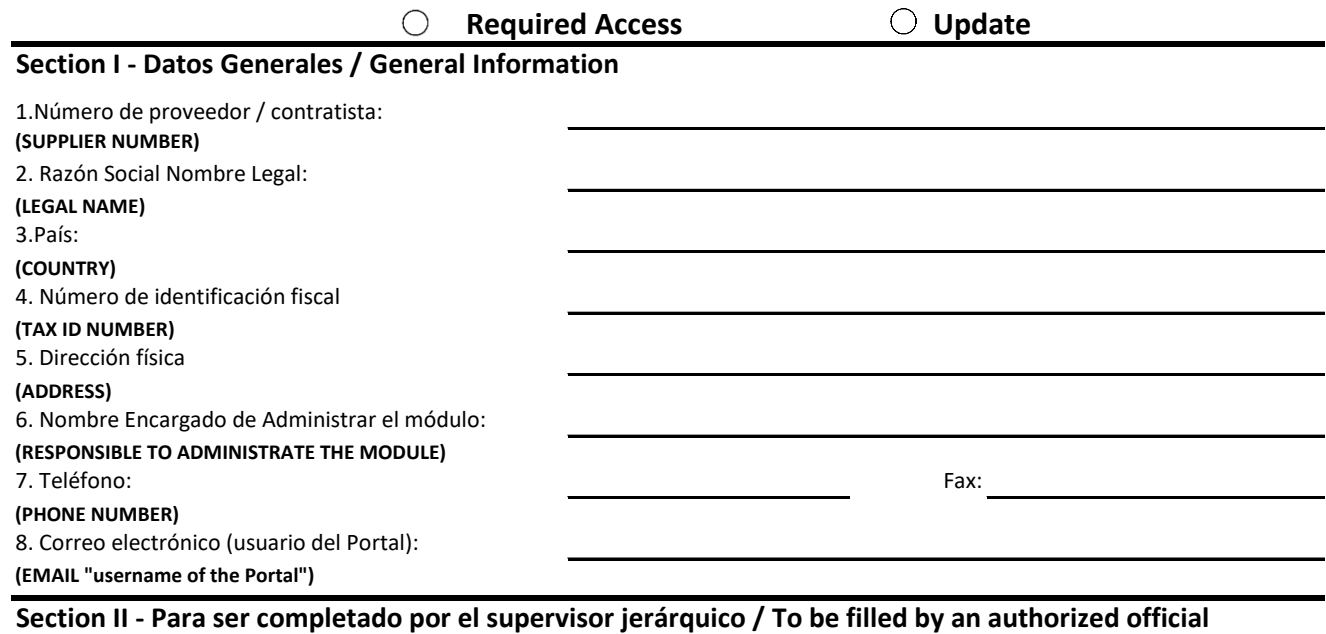

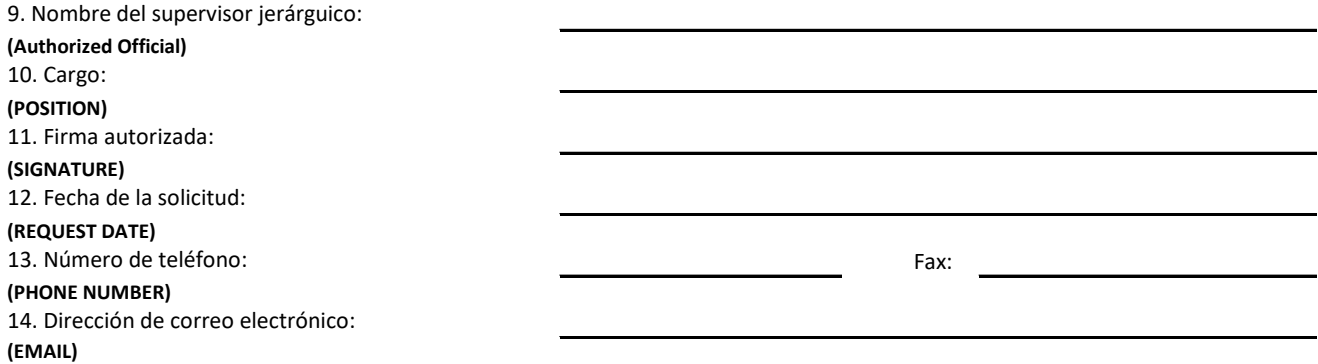

## **Sectión III - Terminos y condiciones / Terms and conditions**

1. De acuerdo a la notificación recibida desde SLI, PortalProveedores@pancanal.com es responsable de revisar la documentación recibida.

2. El correo de la persona responsable de administrar el módulo debe coincidir con el correo usado al momento de registrarse.

3. Si el responsable de administrar el módulo cambia, la empresa debe enviar este formulario nuevamente firmado con la persona que administrara el módulo en la empresa.

4. ACP no es responsable por los accesos que el administrador del módulo otorgue dentro de la empresa. **/** 

1. According to the notification received from our Online Tender System, PortalProveedores@pancanal.com is responsible for reviewing this request.

2. **The responsible to administrate the module email (user) must be the same used when the company registered in the Portal**

3. In the event that the supplier wants to change the person apointed as responsible of the module, he must request the ACP to immediately grant access by sending this form again with the new responsible.

4. ACP is not responsible for the authorizations delegated by the module administrator to the people who will be using the portal to enter or check the invoices.

## **Sección IV - Información Requerida / Required Information**

Por favor devolver el formulario firmado junto con el certificado de registro mercantil o constitución legal de la empresa, después de verificar el nombre del proveedor y el usuario registrado se le solicitara responder unas preguntas de seguridad para validar su designación como responsable del módulo por parte de la empresa y su autenticidad como proveedor de la Autoridad del Canal de Panamá. **/** 

Please return this form signed with the the company's certificate of business registration or formation and W-9 Form, after reviewing the vendor name and email (user) registered you will be asked to answer some security questions to validate the designation for the responsible to administrate the module and the authenticity as a supplier of the Panama Canal Authority.